## **МИНИСТЕРСТВО ПРОСВЕЩЕНИЯ РОССИЙСКОЙ ФЕДЕРАЦИИ**

Министерство образования Тульской области

Муниципальное образование Заокский район

МКОУ "Сосновская СОШ"

РАССМОТРЕНО на заседании школьной творческой группы

Елизарова В.С Титова О.В, Галыгин А.Ю

Протокол №1

от "30" августа 2023 г.

СОГЛАСОВАНО Заместителем директора по УР УТВЕРЖДЕНО Директор

Семилетова Н.А. Елизарова В.С.

Протокол №1

от "30" августа 2023 г.

Приказ №100 от "01" 09.2023 г.

#### **Адаптированная образовательная программа**

«Основы компьютерной грамотности» 9 класса для детей с интеллектуальными нарушениями

> учебного предмета «Информатика»

основного общего образования на 2023-2024 учебный год

> Составитель: Мухтарова Елена Викторовна учитель информатики

п.Сосновый 2023-2024

#### **Пояснительная записка.**

Адаптированная образовательная программа занятии «Основы компьютерной грамотности» специального коррекционного класса для детей с ограниченными возможностями здоровья VIII вида составлена на основе следующих нормативноправовых документов:

1. Федеральный закон Российской Федерации от 29.12.2012 г. за № 273

2. Федеральный государственный образовательный стандарт образования для обучающихся с умственной отсталостью, утвержденный приказом Министерства образования и науки РФ от 19 декабря 2014 г. №1599 «Об утверждении федерального государственного образовательного стандарта образования обучающихся с умственной отсталостью»

3. Приказ Минобрнауки РФ от 30.08.2013 г. № 1015 «Об утверждении порядка и осуществления деятельности по основным образовательным программам – начального общего, основного общего и среднего общего образования»

4. Адаптированная основная общеобразовательная программа образования обучающихся с умственной отсталостью (интеллектуальными нарушениями) МКОУ «Сосновская СОШ»

5. Учебный план образовательного учреждения.

Адаптированная образовательная программа «Основы компьютерной грамотности» составлена на основе авторской программы Босовой Л.Л. «Программа курса информатики и ИКТ для 5-7 классов общеобразовательной школы», изданной в сборнике «Программы для общеобразовательных учреждений с учетом психофизических особенностей учащихся коррекционных школ VIII вида». Данный учебный курс рассчитан на учащихся с ограниченными возможностями здоровья, не имеющих навыков обращения с компьютером. Адаптированная образовательная программа рассчитана на 2 года обучения - 68 часов: 8 класс - 34 часа, 9 класс - 34 часа (1 час в неделю).

Предлагаемый курс «Основы компьютерной грамотности» знакомит учащихся с основами информационных ресурсов. Данный курс формирует многие виды деятельности, которые имеют обще дисциплинарный характер: моделирование объектов и процессов, сбор, хранение, преобразование и передача информации, управление объектами и процессами.

Функционирование компьютерного класса позволяет обновить содержание, методы и организационные формы воспитательной работы в специальном учреждении. Внедрение компьютерной техники в специальное обучение связано с решением двух фундаментальных задач: научить детей грамотно пользоваться новыми орудиями деятельности, использовать новые компьютерные технологии в целях коррекции нарушений и общего развития аномального ребенка. Необходимо учитывать разницу между информатикой и основами компьютерной грамотности и интеллектуальным потенциалом учащихся.

Данный курс является коррекционным, так как способствует развитию и корригирует личность каждого ребенка. В представленном варианте программы учтены и сохранены принципы коррекционной направленности:

-обеспечение каждому ребенку адекватного лично для него темпа и способов усвоения знаний;

-доступность материала;

-научность;

-осуществление дифференцированного и индивидуального подхода;

-концентрический принцип размещения материала, при котором одна и та же тема изучается в течение 2 лет с постепенным наращиванием сложности.

Концентризм программы создает условия для постоянного повторения ранее усвоенного материала. Сначала происходит знакомство с компьютером, как инструментом, затем нарабатываются навыки использования компьютерных технологий – путем систематического повтора и усложнения тренинга. Учащиеся специальной коррекционной школы VIII вида имеют ряд особенностей, учтенных при составлении программы:

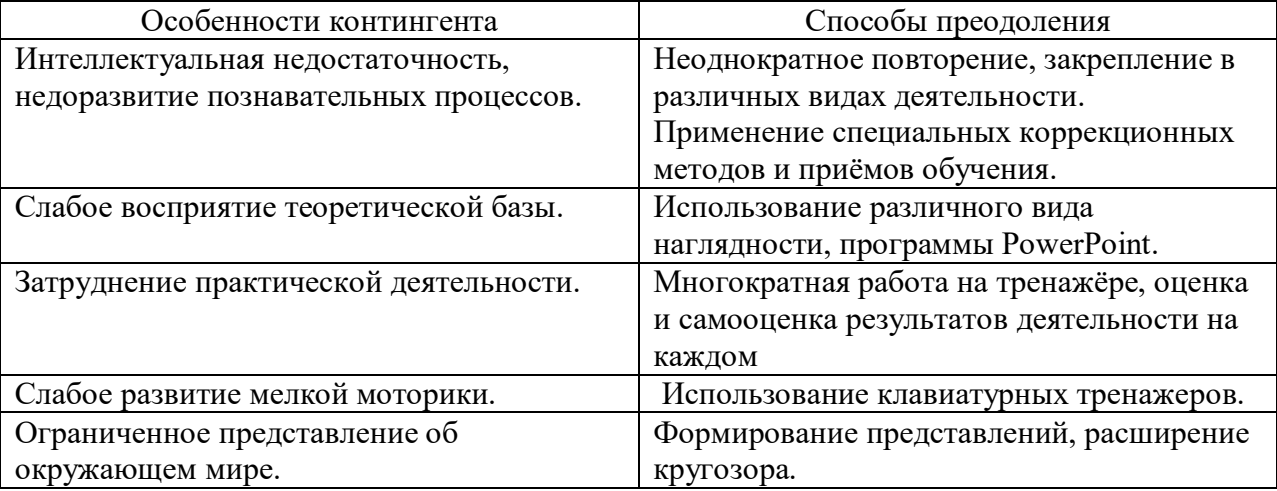

С учетом возрастных и психофизических особенностей учащихся в программе выделяются две ступени обучения:

1. Ознакомительная – 8 класс.

2. Основная – 9 класс.

#### **Цель курса**:

знакомить учащихся с ограниченными возможностями здоровья с компьютерными ресурсами и их практическим применением.

#### **Задачи курса:**

- обогащать учащимся с ограниченными возможностями здоровья доступными знаниями о компьютерных ресурсах, расширять кругозор учащихся о компьютерных технологиях и способах их практического применения;

- повышать адаптивные возможности учащихся с ограниченными возможностями здоровья, их социальной ориентировки за счет дополнительно приобретенных основ компьютерной грамотности;

- воспитывать познавательный интерес к использованию информационных и коммуникационных технологий.

#### **Ведущие методы, формы обучения:**

-передача информации от воспитателя к воспитаннику – устное изложение материала: рассказ, беседа, объяснение, пояснения, что позволяет раскрыть основные теоретические положения и ключевые понятия содержания программы;

-слово воспитателя в сочетании созрительным рядом наглядности - демонстрация картин, таблиц, слайдов, фильмов, видеоматериалов – оказывает эмоционально-эстетическое воздействие на учащихся, создает определенный настрой, мотивирующий воспитанников к дальнейшей познавательной деятельности;

-организация практических работ учащихся под руководством воспитателя: выполнение самостоятельных и практических работ позволит закрепить изученный материал.

#### **Формы организации воспитательного процесса:**

-фронтальные;

-групповые;

-индивидуальные.

**Формы работы** варьируются в зависимости от темы, способностей и возможностей учащихся:

-работа по индивидуальным карточкам;

-цифровой диктант;

-работа по опорным схемам;

-ребусы, загадки, кроссворды, развивающие игры;

-развитие мелкой моторики (клавиатурные тренажёры, развивающие игры).

Для осуществления воспитательного процесса используются элементы следующих педагогических **технологий:**

-традиционное обучение;

-игровые технологии;

-дифференцированное и индивидуальное обучение;

-здоровье сберегающие технологии.

#### **Принципы обучения:**

-научность;

-связь теории с практикой;

-системность;

-сознательность и активность в обучении;

-индивидуальный подход;

-доступность;

-прочность усвоения знаний.

## **Формы, способы, средства проверки и оценки результатов обучения:**

-устные ответы;

-самостоятельная работа;

-фронтальный опрос;

-дифференцированный опрос;

-индивидуальный опрос.

## **Требования к уровню подготовки**

К концу изучения курса «Основы компьютерной грамотности» учащиеся с ограниченными возможностями здоровья должны **знать:**

- устройство компьютера;

- правила техники безопасности работы на компьютере;

-элементы программ Paint, Word, Power Point;

- компьютерную сеть Интернет, поиск нужной информации в сети;

-основные понятия и термины электронной почты.

## **уметь:**

- использовать полученные знания в практической деятельности;

- получать, готовить и отправлять сообщения;

- пользоваться компьютерными ресурсами.

Содержание программы

## **Компьютер для начинающих. (15ч)**

Как устроен компьютер. Техника безопасности и организация рабочего места. - **1ч.**

Ввод информации в память компьютера. Клавиатура. Группы клавиш. Основная позиция пальцев на клавиатуре. – **11 ч.**

Программы и файлы. Рабочий стол. Управление компьютером с помощью мыши. Главное меню. Запуск программ. Управление компьютером с помощью меню. – **3 ч.**

*Практическая работа «Клавиатурный тренажер»* 

## **Информация вокруг нас. (4ч)**

Действия с информацией.

Хранение информации. Носители информации. Передача информации. – 1 ч.

Кодирование информации. Язык жестов. Формы представления информации. Текст как форма представления информации. - 1 ч.

Табличная форма представления информации. Наглядные формы представления информации. – 1 ч.

Получение новой информации. Преобразование информации по заданным правилам. – 1 ч.

*Практическая работа «Набор заданного текста» (4 ч.)*

## **Информационные технологии**. **(15ч)**

Подготовка текстовых документов. Текстовый редактор и текстовый процессор. Этапы подготовки документа на компьютере. -**10 ч.**

Компьютерная графика. Графические редакторы. **– 5 ч.**

*Практическая работа «Форматирование текста» (5 ч.)*

*Практическая работа «Форматирование таблиц» (5 ч.)*

*Практическая работа «Создание графических объектов» (5 ч.)*

# **Учебно-методические пособия**:

- 1. Информатика детям. Учебник для нач.шк. Понебратов В.М. Казань, 2015.
- 2. Мир информатики 1-2 год обучения. Интерактивный учебник. "Кирилл и Мефодий"
- 3. Среда обучения "Лого миры". Институт новых технологий образования, 2014.
- 4. Информатика 5-6. Под ред. Н.В.Макаровой.
- 5. Информатика . ФГОС. Учебник для 5-6 класса. Л.Босова Москва, БИНОМ. 2023.

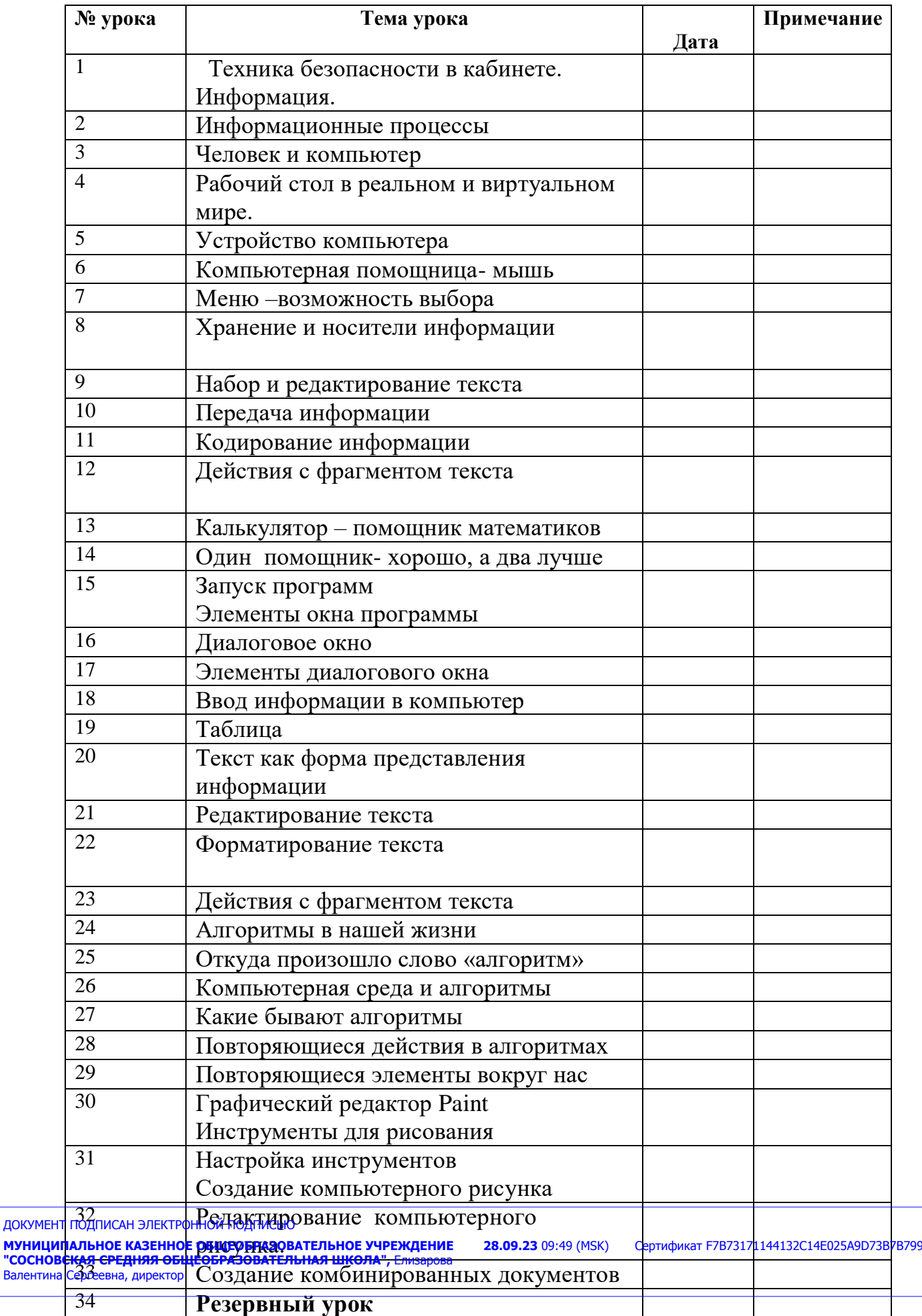